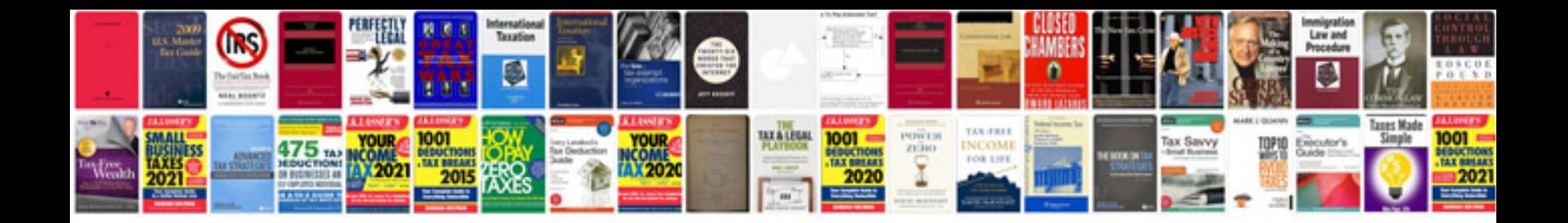

**Brainstorming template**

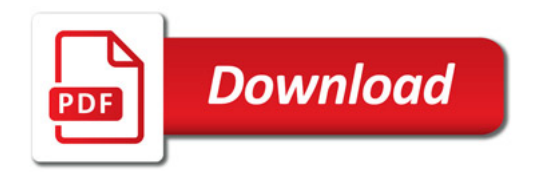

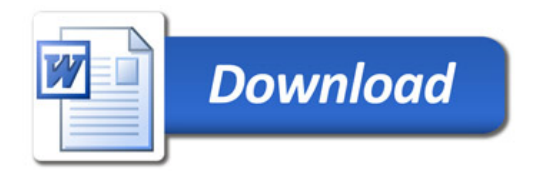